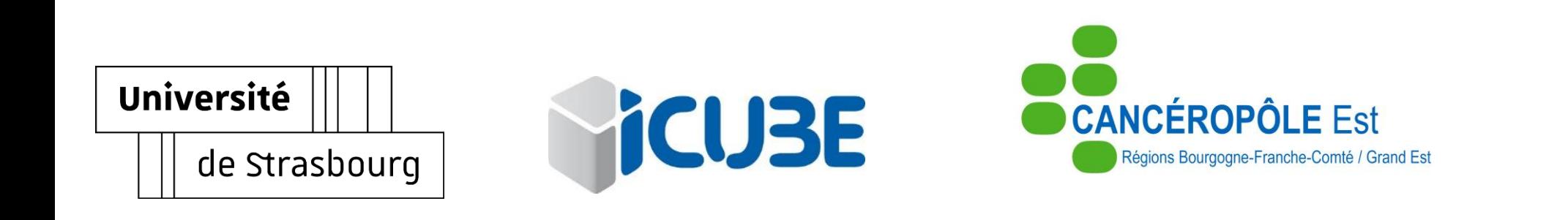

Les Hôpitaux **Universitaire** 

Evaluation de l'infiltrat immunitaire dans le microenvironnement de l'adénocarcinome pancréatique : **nouvelle approche de quantification cellulaire** 

> Romain PERRIN– *ICube UMR 7357, Université de Strasbourg* Arthur BENEDIC– *CHU Strasbourg* Gerlinde AVEROUS – *CHU Strasbourg*

## **Introduction : contexte** Méthodes Résultats Conclusion<br> **contexte** Conclusion

### **Adénocarcinome pancréatique**

- Survie à 5 ans : 8,5%
- 2 ème cancer le plus mortel en 2050
- 90% de type canalaire (ACP)
- Abondant stroma fibreux

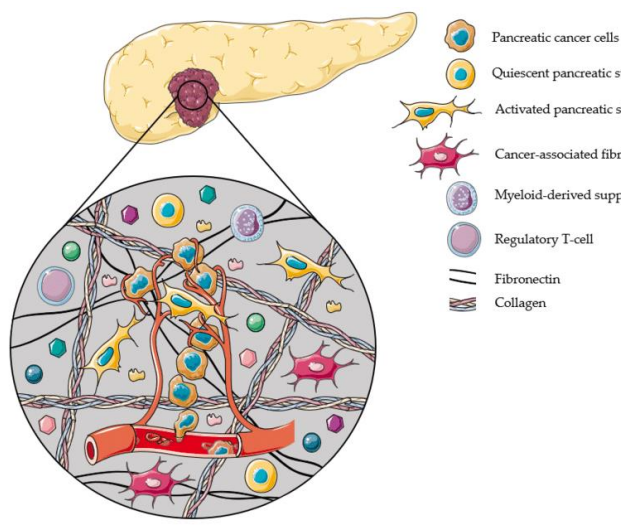

Quiescent pancreatic stellate cell Activated pancreatic stellate cell ancer-associated fibroblasts Myeloid-derived suppressor cell Regulatory T-cell Fibronecti

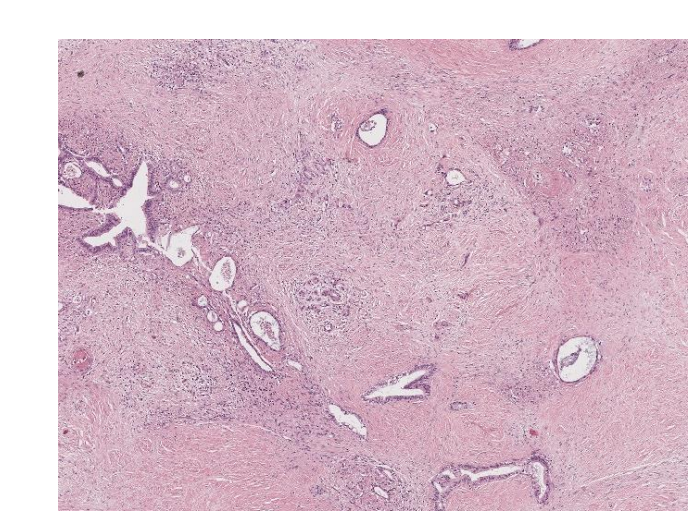

*Adénocarcinome canalaire du pancréas (HE x100)*

# **ANNUAL**<br>**R**<br>**R**<br>**R**<br>**R**<br>**R**

# Annual Review of Pathology: Mechanisms of Disease

### Tumor Microenvironment in Pancreatic Cancer Pathogenesis and Therapeutic Resistance

### Mara H. Sherman<sup>1,\*</sup> and Gregory L. Beatty<sup>2,\*</sup>

<sup>1</sup>Department of Cell, Developmental and Cancer Biology; and Knight Cancer Institute, Oregon Health & Science University, Portland, Oregon, USA; email: shermama@ohsu.edu <sup>2</sup>Abramson Cancer Center; and Division of Hematology-Oncology, Department of Medicine, Perelman School of Medicine, University of Pennsylvania, Philadelphia, Pennsylvania, USA; email: gregory.beatty@pennmedicine.upenn.edu

### **ANNUAL CONNECT**

www.annualreviews.org · Download figures · Navigate cited references . Keyword search · Explore related articles · Share via email or social media

### Annu, Rev. Pathol. Mech. Dis. 2023, 18:123-48

First published as a Review in Advance on September 21, 2022

The Annual Review of Pathology: Mechanisms of Disease is online at pathol.annualreviews.org

https://doi.org/10.1146/annurev-pathmechdis-031621-024600

Copyright © 2023 by the author(s). This work is licensed under a Creative Commons Attribution 4.0 International License, which permits unrestricted use, distribution, and reproduction in any medium, provided the original author and source are credited See credit lines of images or other third-party material in this article for license information.

\*These authors contributed equally to this article.

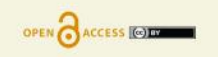

### **Keywords**

pancreatic cancer, tumor microenvironment, tumor immunology, stroma, cancer-associated fibroblast

### **Abstract**

Pancreatic ductal adenocarcinoma (PDAC) features a prominent stromal microenvironment with remarkable cellular and spatial heterogeneity that meaningfully impacts disease biology and treatment resistance. Recent advances in tissue imaging capabilities, single-cell analytics, and disease modeling have shed light on organizing principles that shape the stromal complexity of PDAC tumors. These insights into the functional and spatial dependencies that coordinate cancer cell biology and the relationships that exist between cells and extracellular matrix components present in tumors are expected to unveil therapeutic vulnerabilities. We review recent advances in the field and discuss current understandings of mechanisms by which the tumor microenvironment shapes PDAC pathogenesis and therapy resistance.

Ruben Verloy et al, 2020

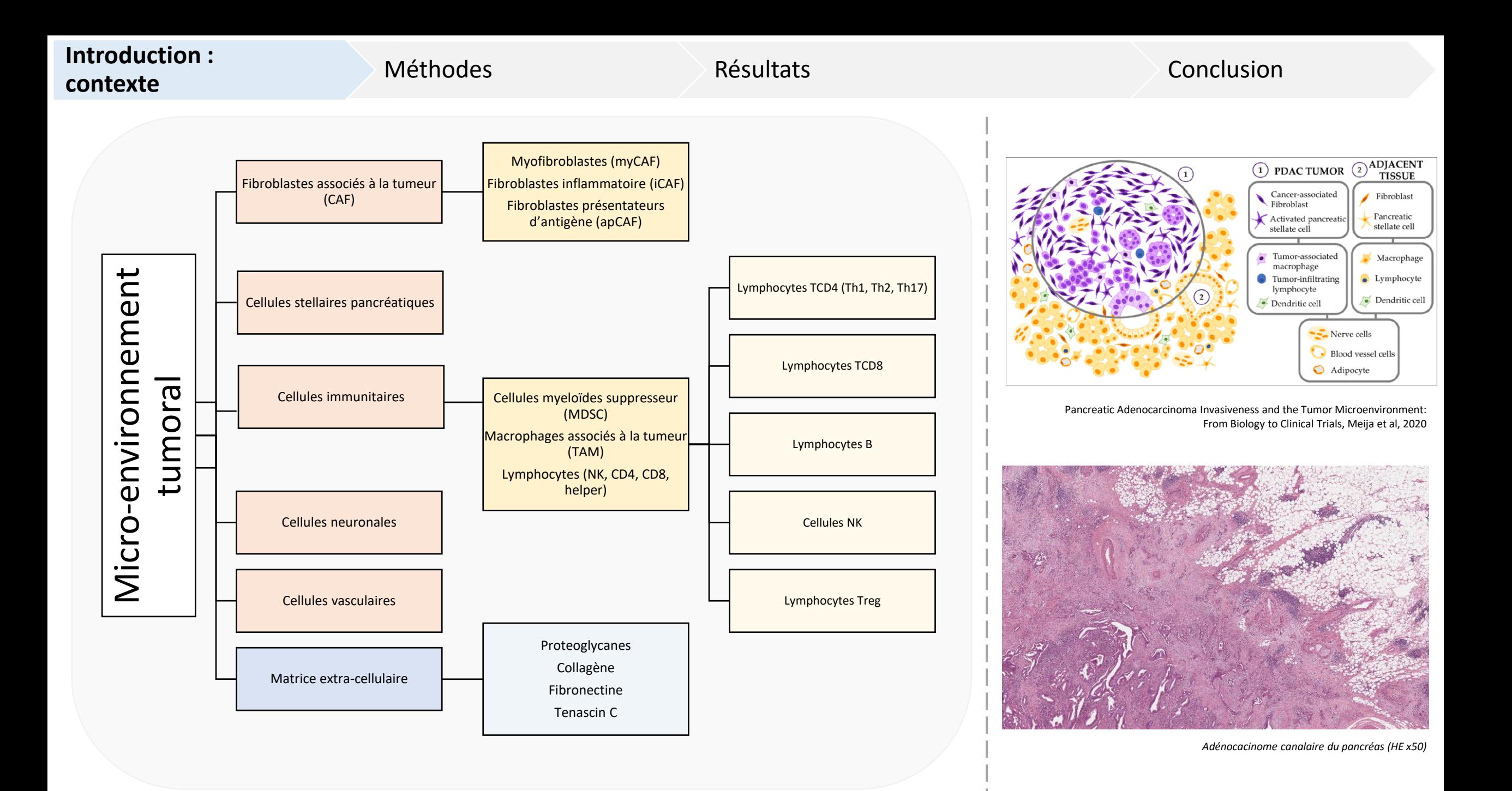

## **Introduction : problématique** Méthodes Résultats Conclusion

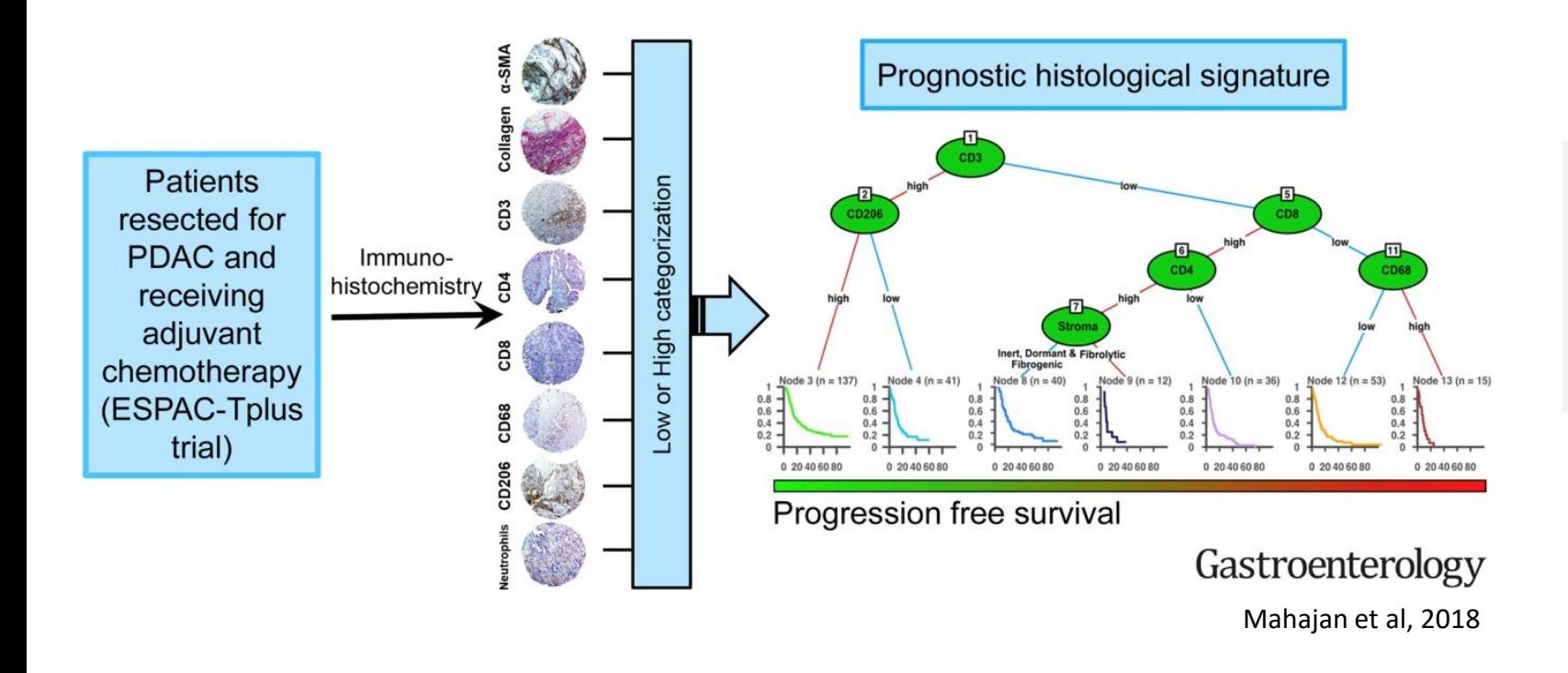

- Revue de la littérature : données semi quantitatives
- Reproductibilité inter-observateur médiocre

**Objectif principal** : caractériser le micro-environnement cellulaire de l'adénocarcinome pancréatique avec des méthodes de comptage fiables et reproductibles.

## **Autres objectifs :**

- **-** évaluer l'impact de la chimiothérapie néo-adjuvante sur le micro-environnement tumoral
- évaluer l'impact du micro-environnement tumoral sur la survie

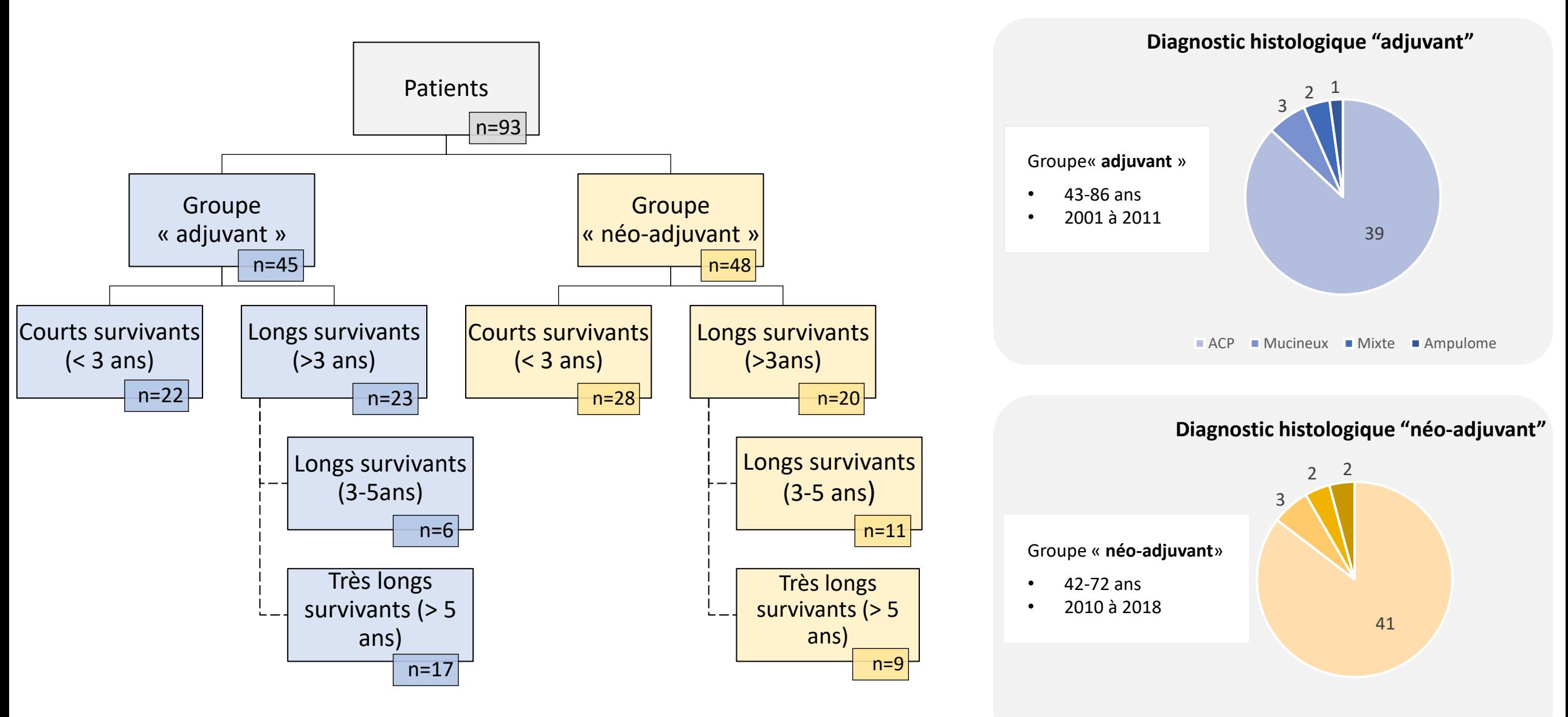

## Caractéristiques chirurgicales et anatomopathologiques

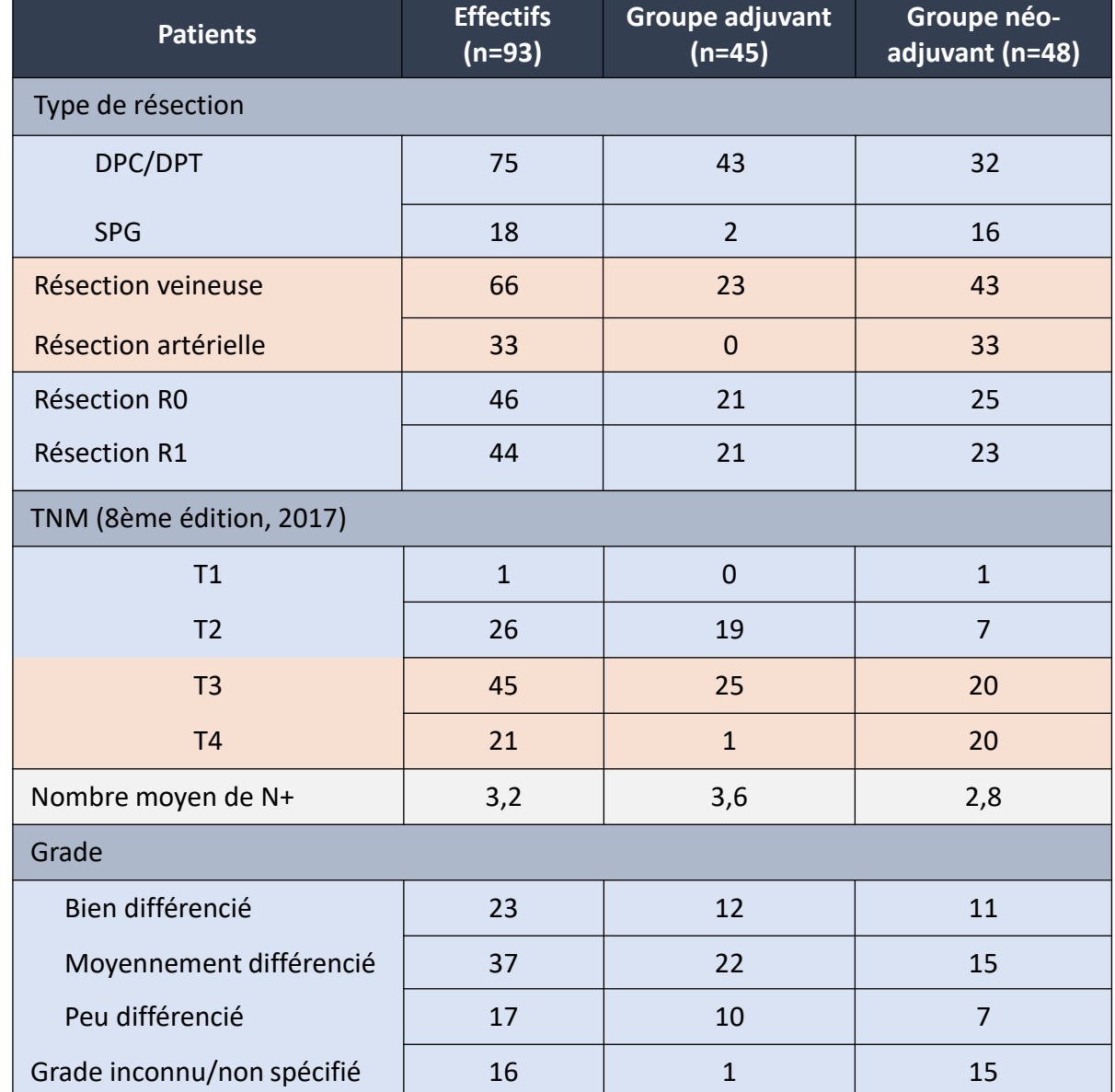

## Caractéristiques cliniques

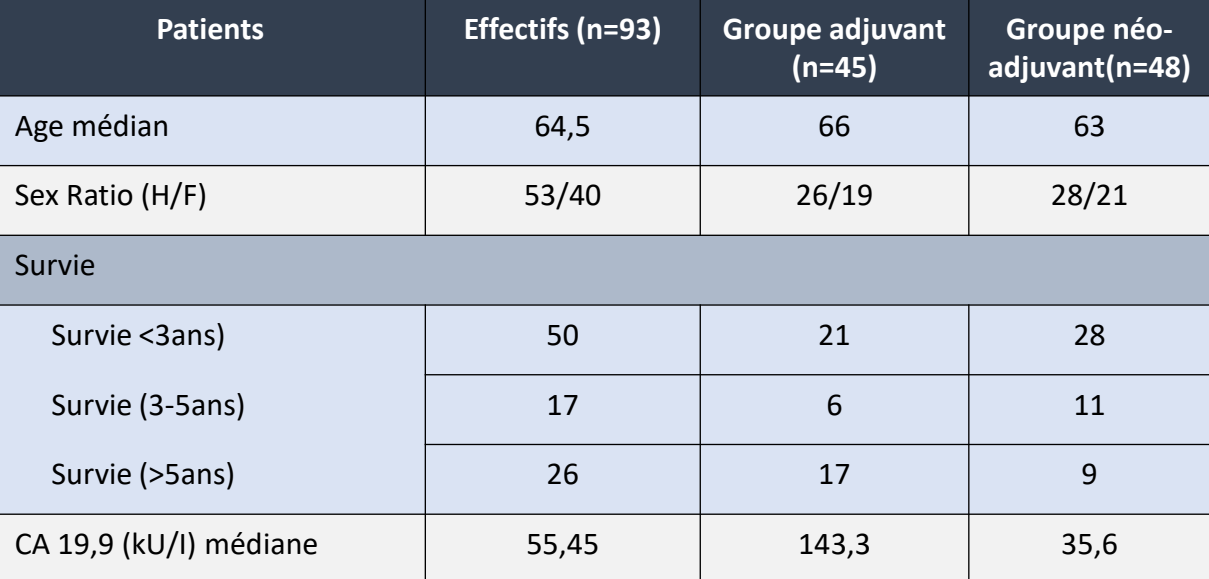

### Introduction **Méthodes : processus** Résultats Conclusion

- Désarchivage lames et blocs
- Sélection de région d'intérêt (3 zones par tumeur)
- Réalisation de 3 punch (6 mm) par tumeur, et intégration dans un TMA
- 12 TMA par cohorte
- Réalisation de lames H&E ainsi que des immunomarquages : *CD1a, CD3, CD4, CD8, CD163, CD68, FOXP3*
- Numérisation et quantification cellulaire de l'ensemble des punchs

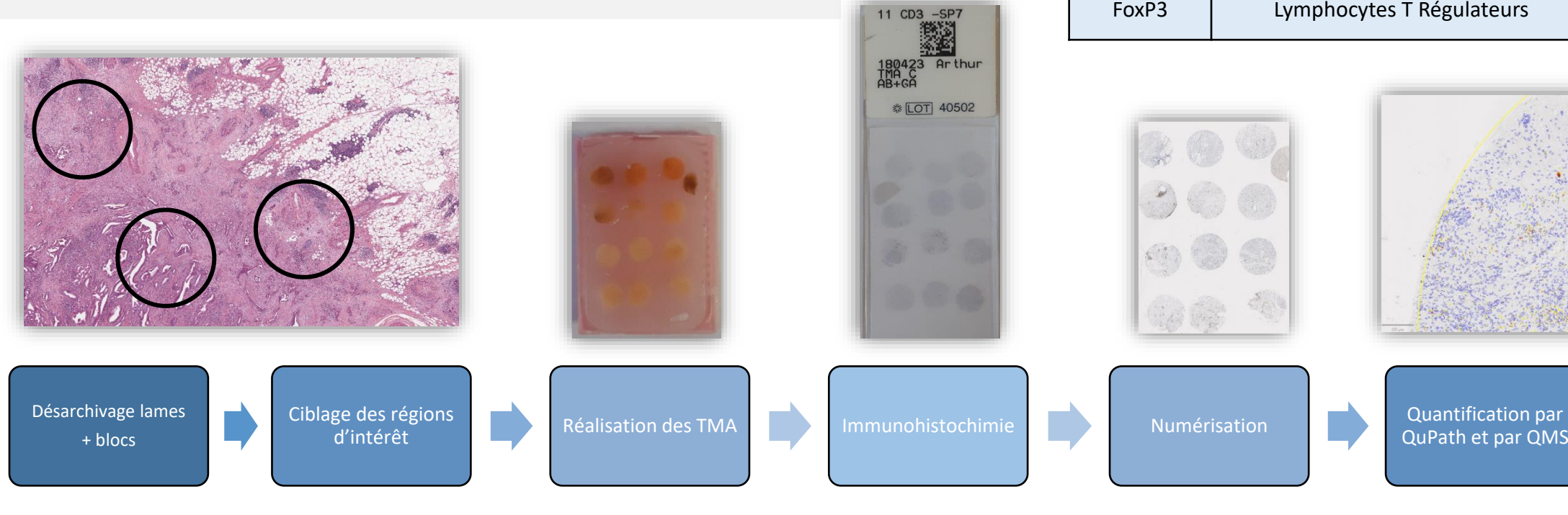

### Immunomarquages utilisés

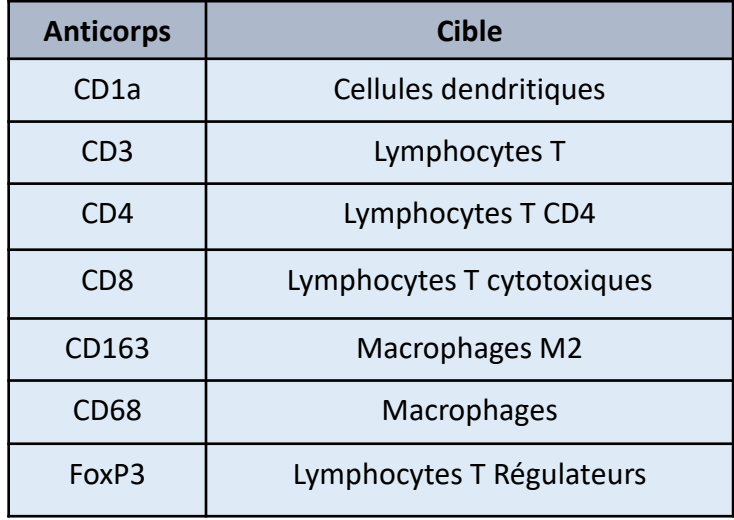

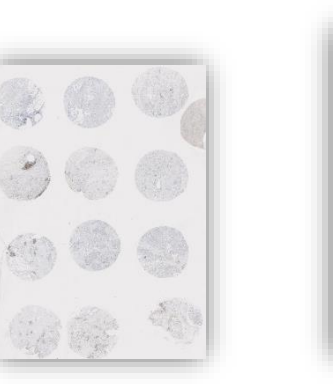

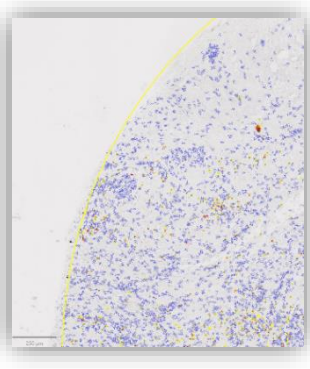

QuPath et par QMS

# Processus de traitement

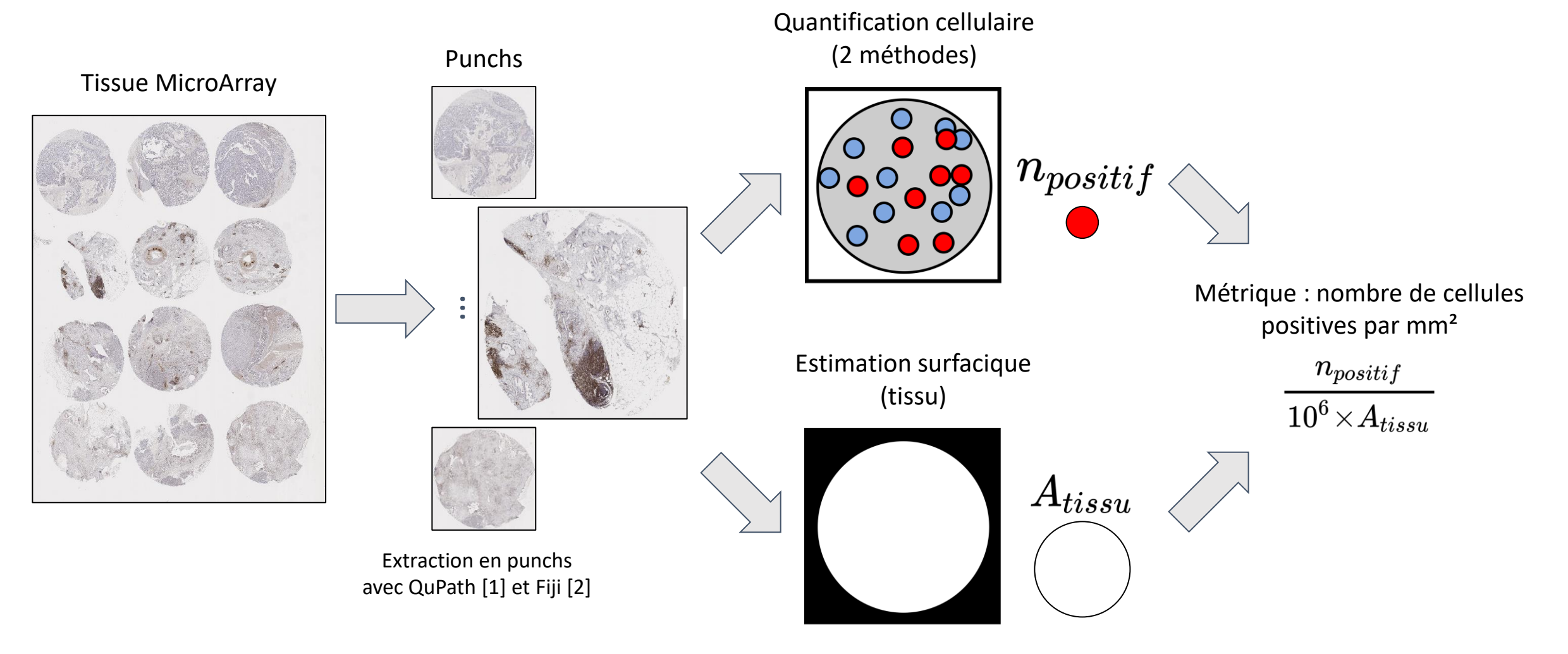

[1] Bankhead, P. et al. QuPath: Open source software for digital pathology image analysis. *Scientific Reports* (2017). [2] Schindelin, J. et al. Fiji: an open-source platform for biological-image analysis. *Nature Methods*, *9*(7), 676–682 (2012).

# Quantification des cellules positives (Méthode QMS)

QMS : Quantification Morphologique et ratios de Surfaces

Séparation des canaux {R, V, B} en {Hématoxyline, Éosine, DAB} [3]

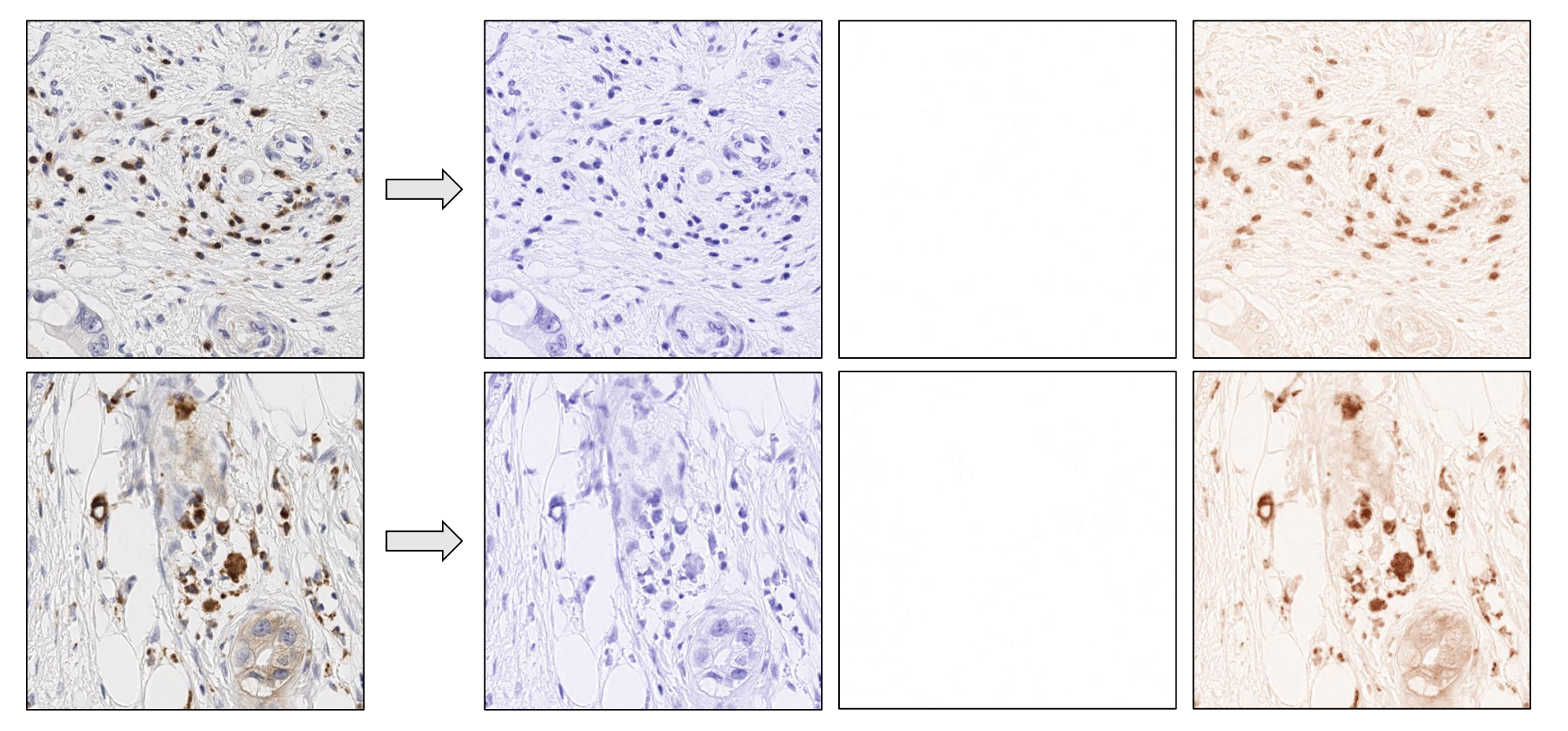

[3] Ruifrok A.C. and Johnston D.A. Quantification of histochemical staining by color deconvolution. Anal Quant Cytol Histol. 2001 Aug;23(4):291-9.

# Quantification des cellules positives (Méthode QMS)

Opérations de base : erosion et dilatation morphologiques

 $\epsilon_B(X) = X \ominus B = \{x \mid B_x \subset X\}$ 

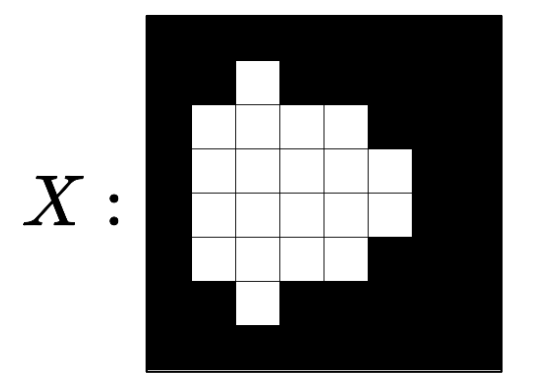

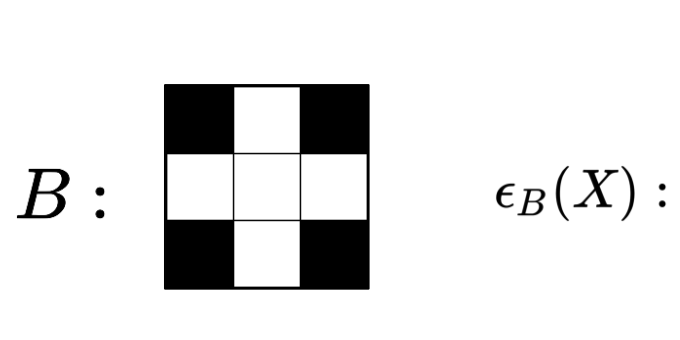

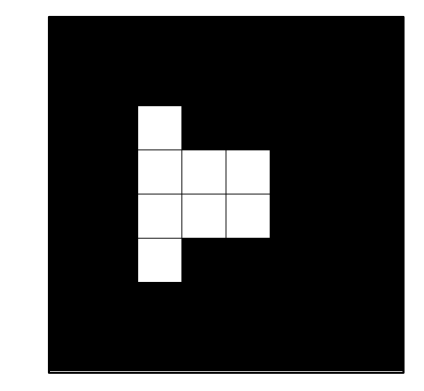

 $\delta_B(X) = X \oplus B = \{x + b \, | \, b \in B, x \in X\}$ 

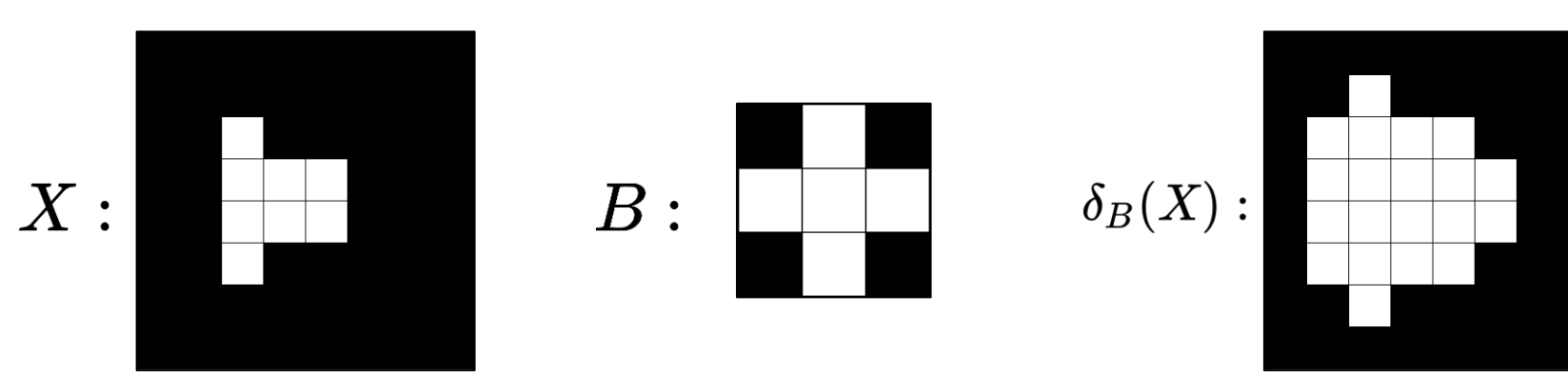

# Quantification des cellules positives (Méthode QMS)

Opération complexes : ouverture et fermeture morphologiques

$$
\gamma_B(X)=X\circ B=\delta_B(\epsilon_B(X))
$$

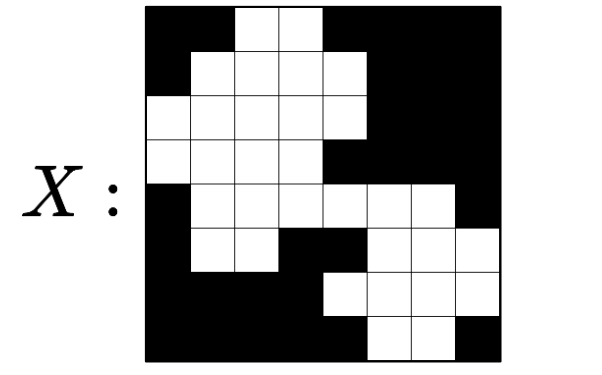

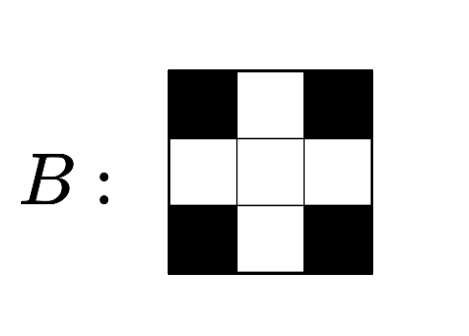

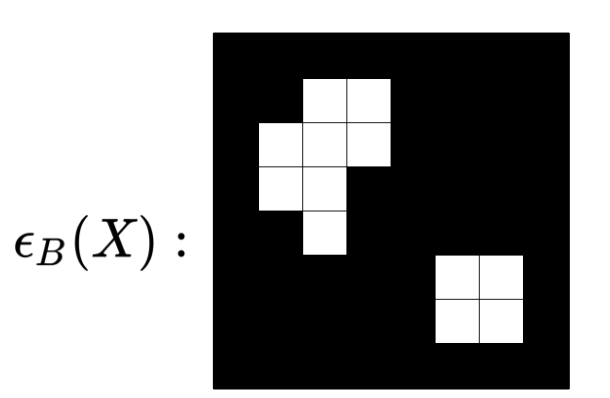

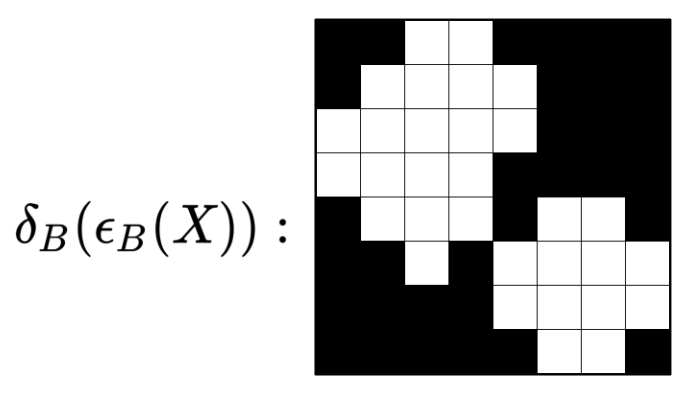

# $\phi_B(X)=X\bullet B=\epsilon_B(\delta_B(X))$

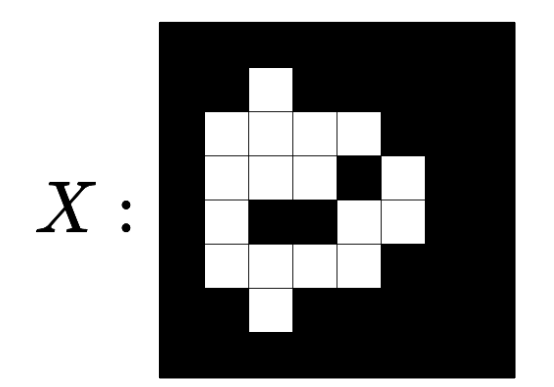

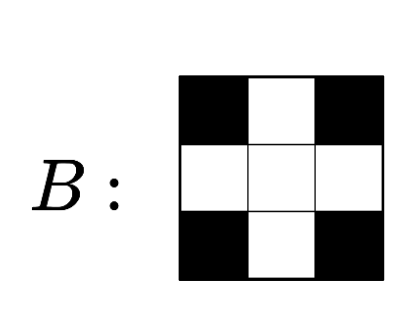

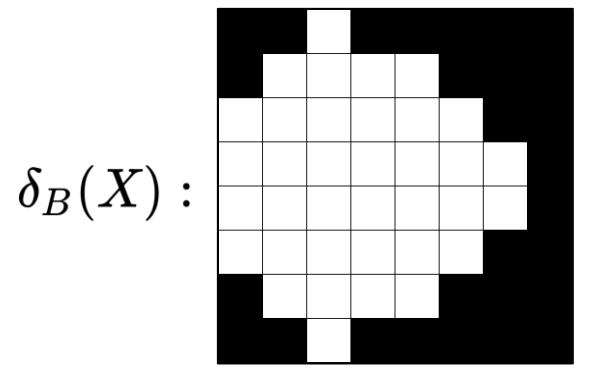

$$
\epsilon_B(\delta_B(X)):
$$

# Quantification des cellules positives (Méthode QMS)

Seuillage du signal DAB et filtrage morphologique

$$
f_B(X)=\phi_B(\gamma_B(X))
$$

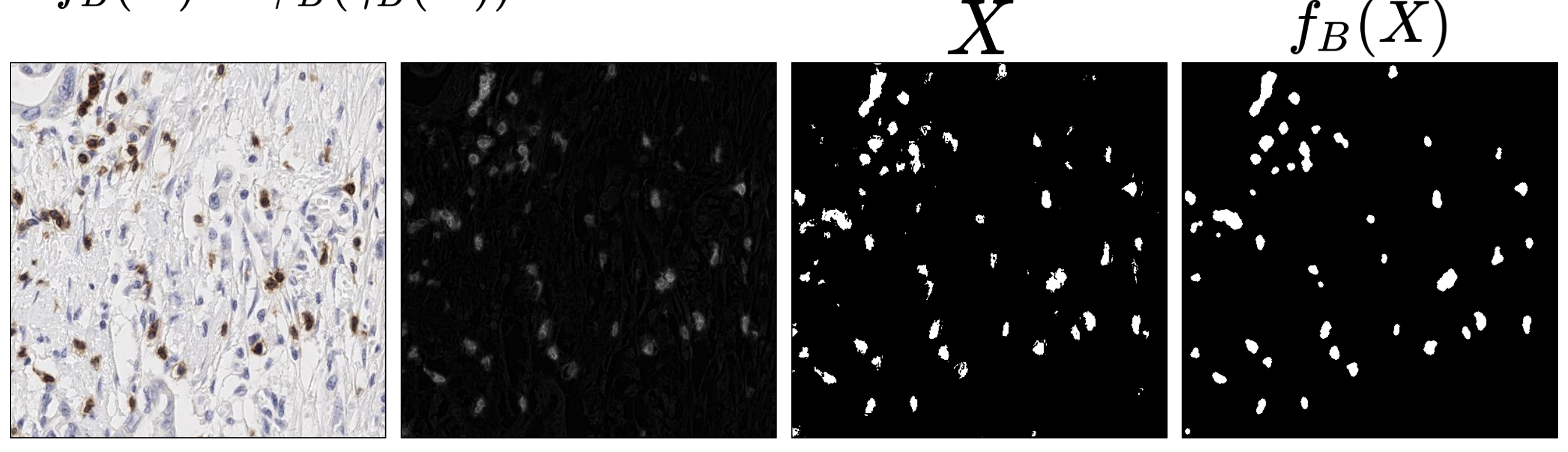

Image RVB Signal DAB Signal DAB Signal DAB seuillage + binarisation

Signal DAB morphologie

# Quantification des cellules positives (Méthode QMS)

Détection sur le signal DAB binarisé et nettoyé par filtrage morphologique

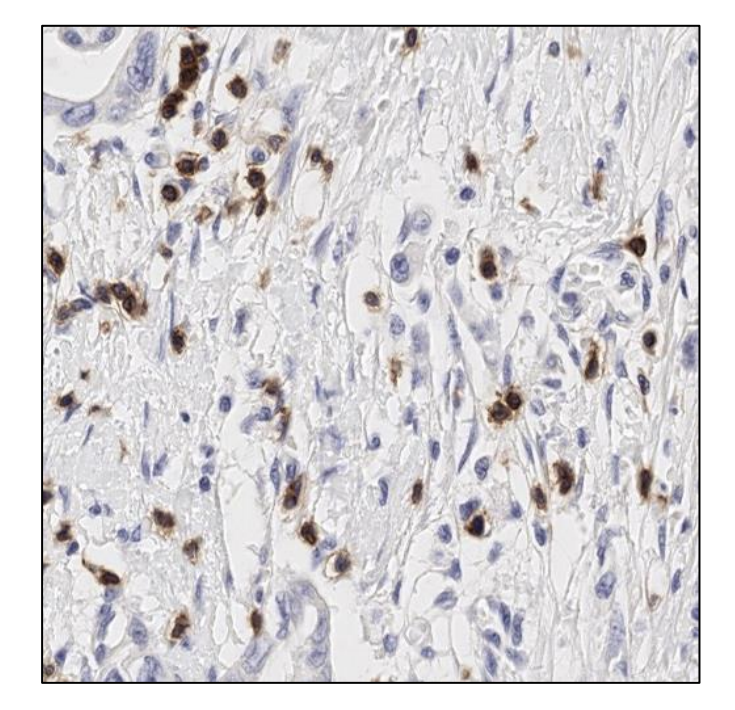

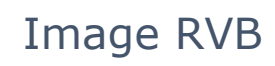

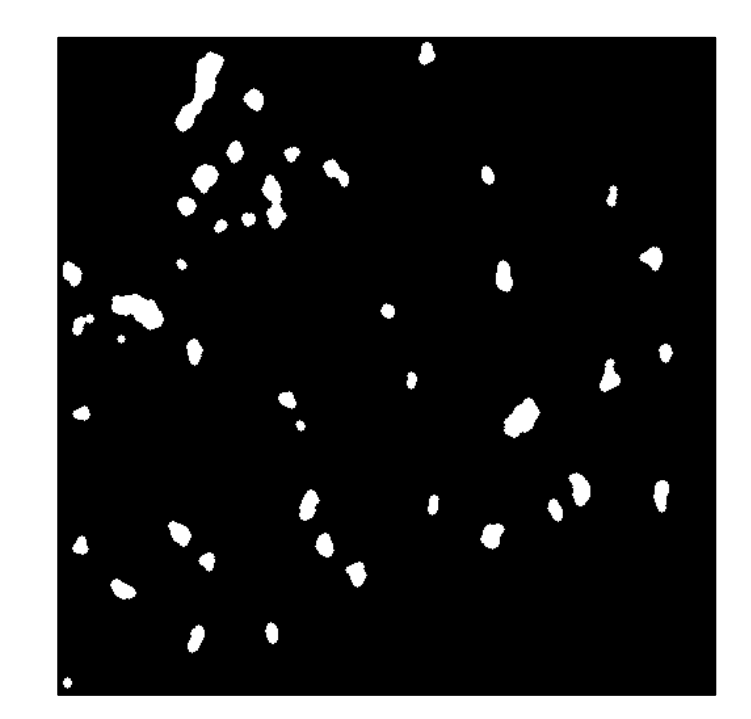

Signal DAB binarisé et nettoyé par filtrage morphologique

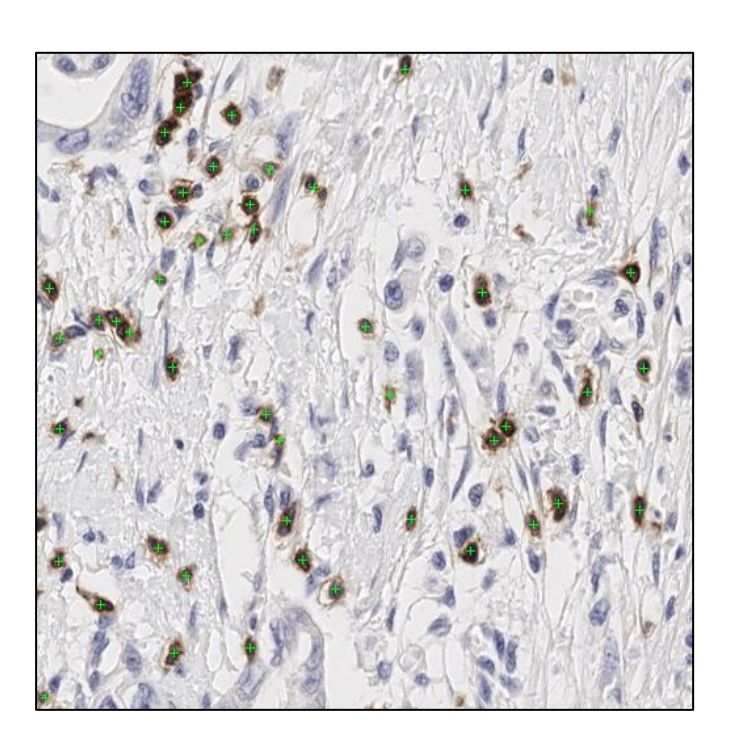

Détection et quantification des cellules positives

# Détection des cellules positives (Méthode QuPath)

Module *Positive cell detection* de QuPath [1]

Séparation  $\{R,V,B\} \rightarrow \{H$ ématoxyline, Éosine, DAB}

Traitement des canaux Hématoxyline et DAB

Segmentation avec algorithme de ligne de partage des eaux

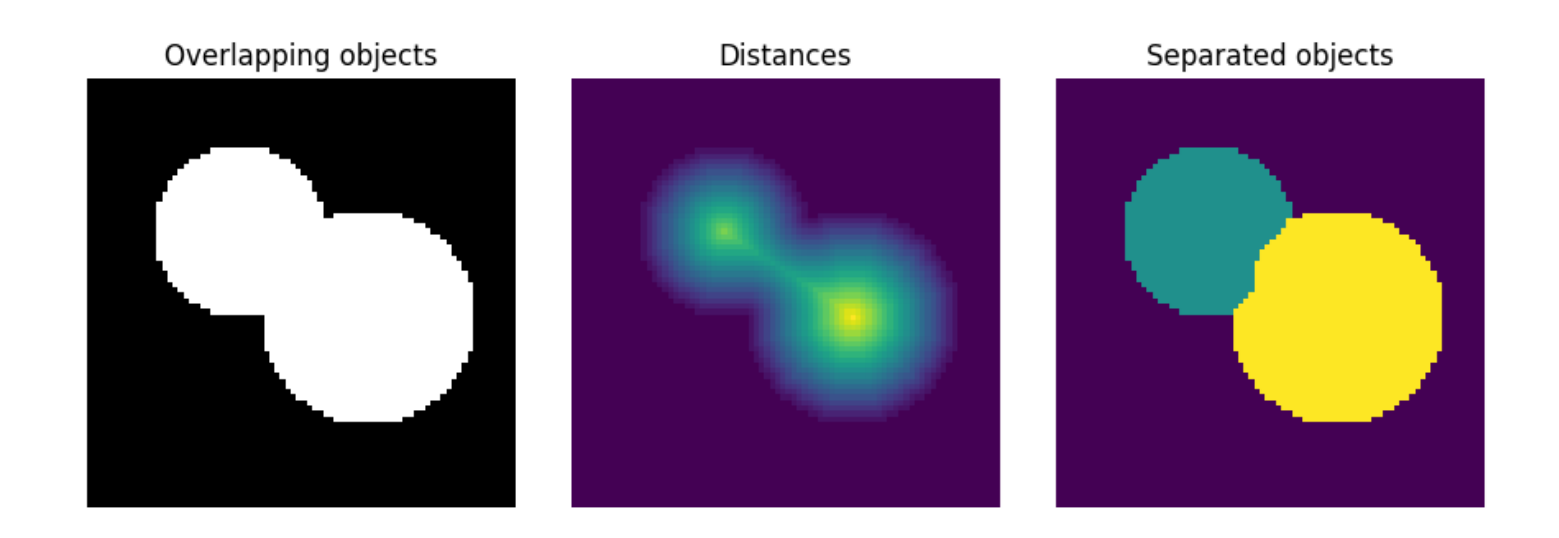

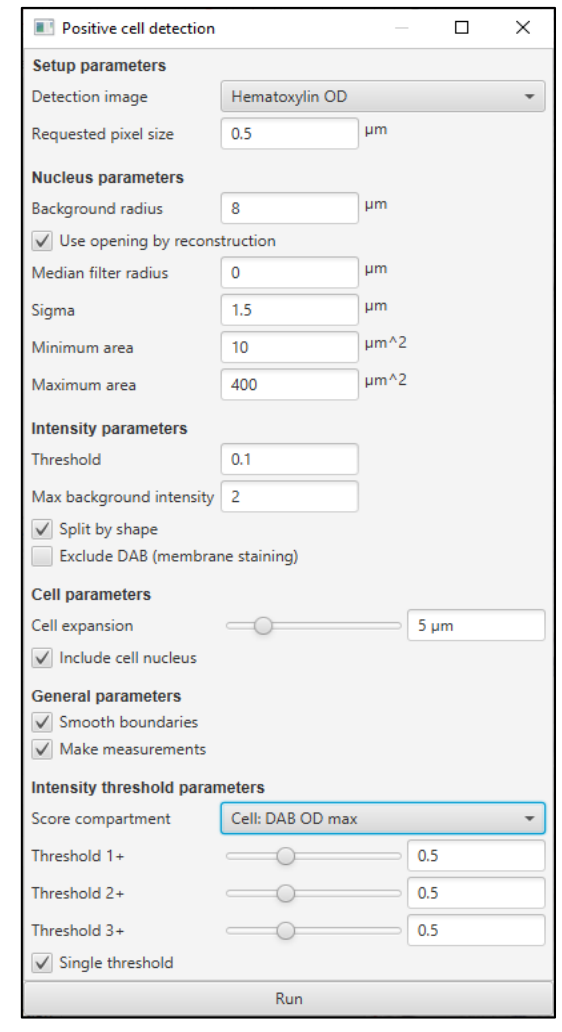

[1] Bankhead, P. et al. QuPath: Open source software for digital pathology image analysis. *Scientific Reports* (2017).

# Détection des cellules positives (Méthode QuPath)

Module *Positive cell detection* de QuPath [1]

## Quantification : # noyaux positifs

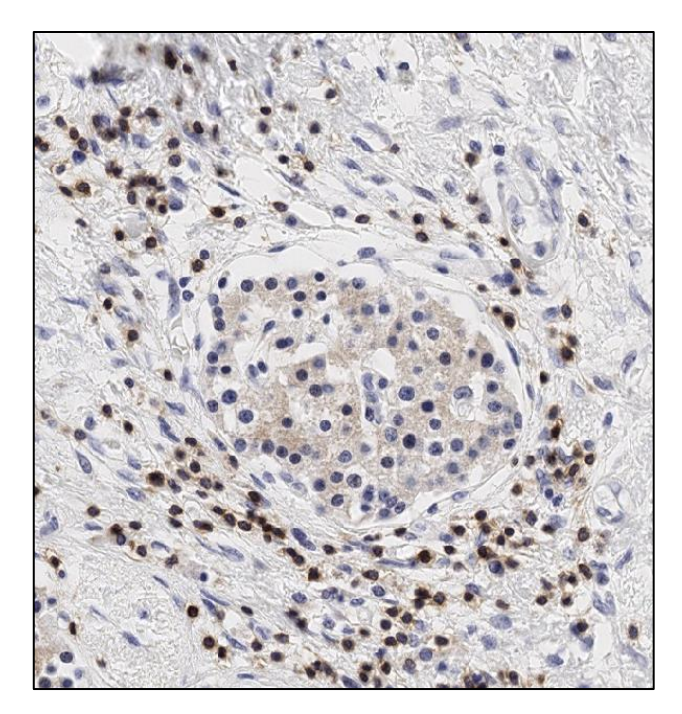

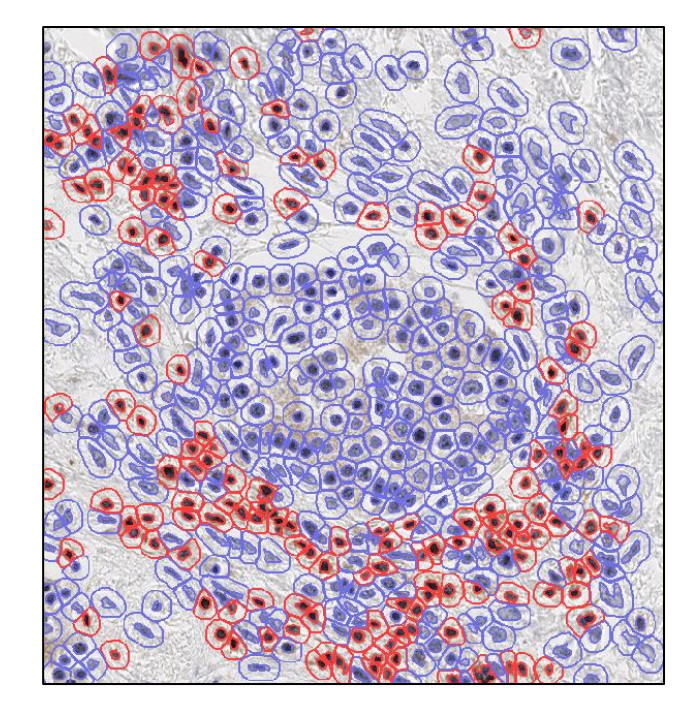

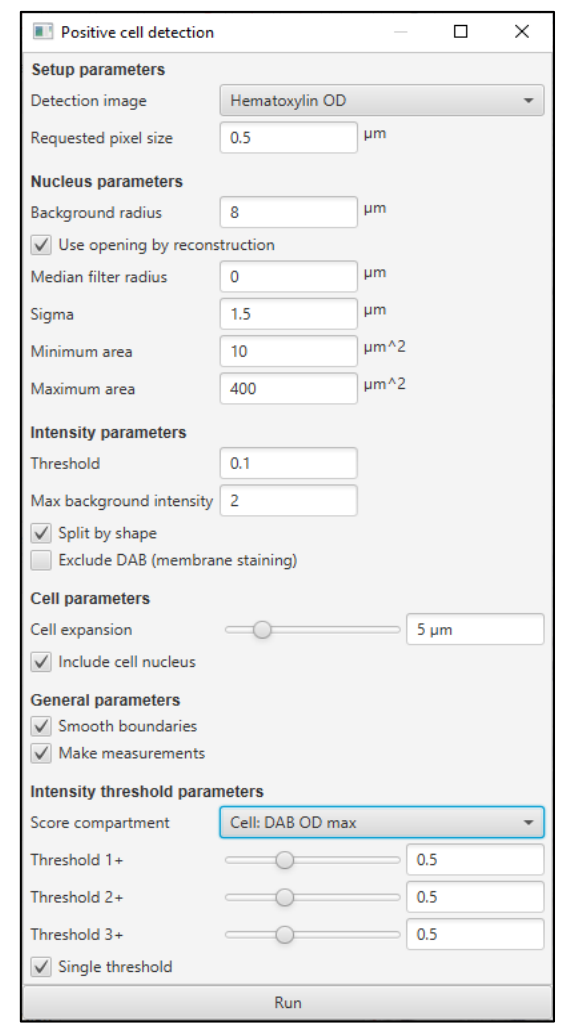

# Estimation surfacique

QuPath : classificateur binaire (pixel thresholder) [1]

Classify  $\rightarrow$  Pixel thresholder  $\rightarrow$  Create thresholder

Résultat : aire en µm<sup>2</sup>

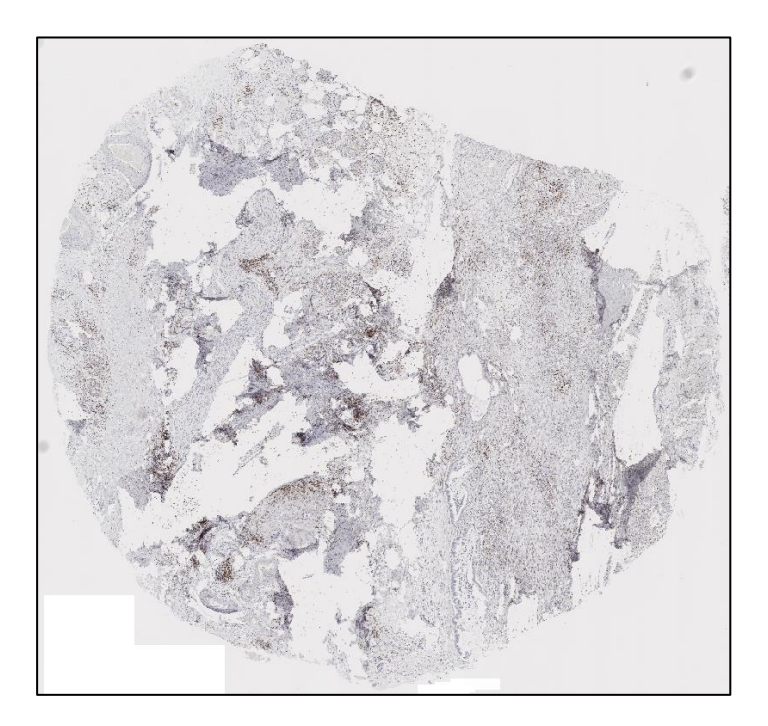

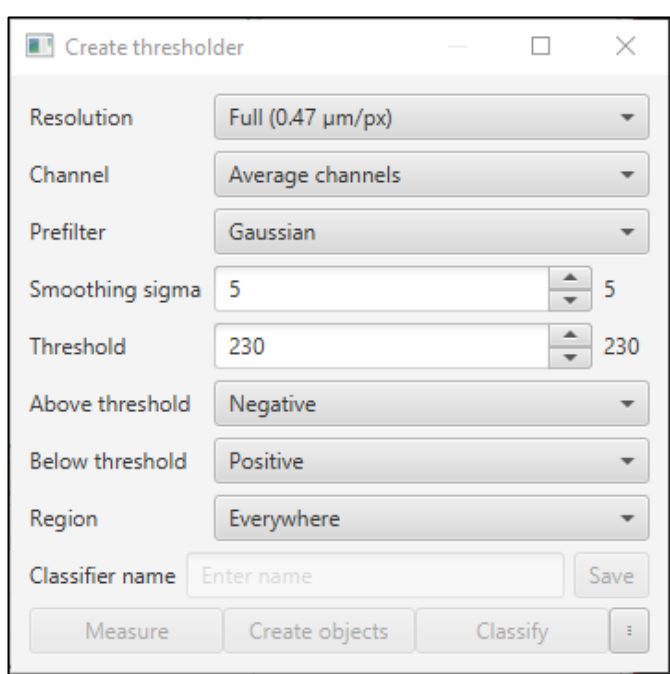

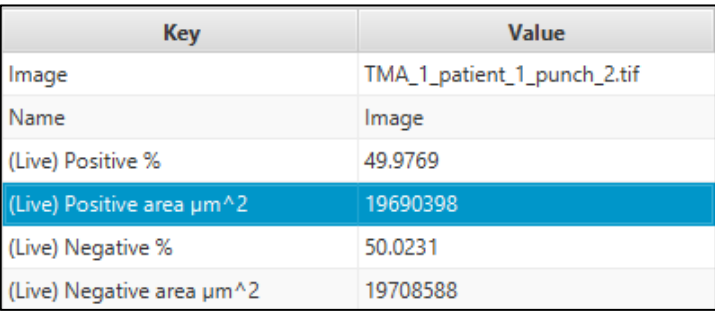

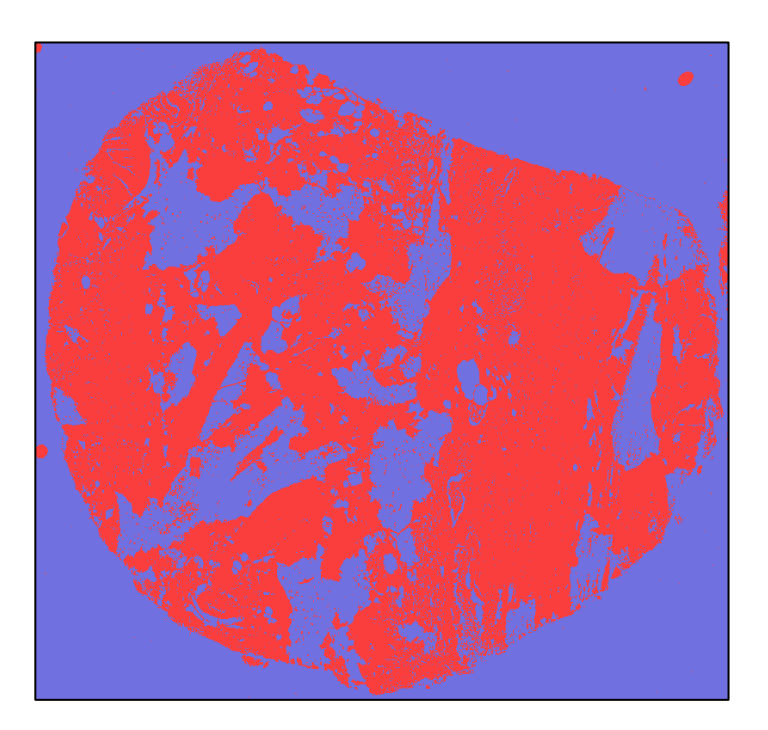

[1] Bankhead, P. et al. QuPath: Open source software for digital pathology image analysis. *Scientific Reports* (2017).

# Métrique finale

Pour chaque cohorte c, patient p, punch i, marqueur m :

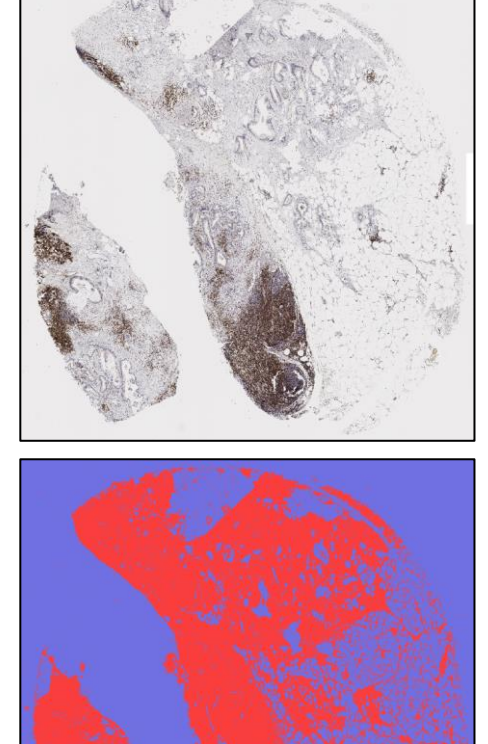

$$
n_{positif}(c,p,i,m) \overbrace{i.e. 24752}^{i.e. 24752}
$$
\n
$$
M \text{\'etrique}(c,p,i,m) = \frac{n_{positif}(c,p,i,m)}{10^6 \times \mathcal{A}(c,p,i,m)}
$$
\n
$$
i.e. 118.4 \, m^+ / mm^2
$$
\n
$$
i.e. 20912508 \, \mu m^2
$$

## Moyennes : cellules/mm², chiffres bruts

Comparaison de moyennes

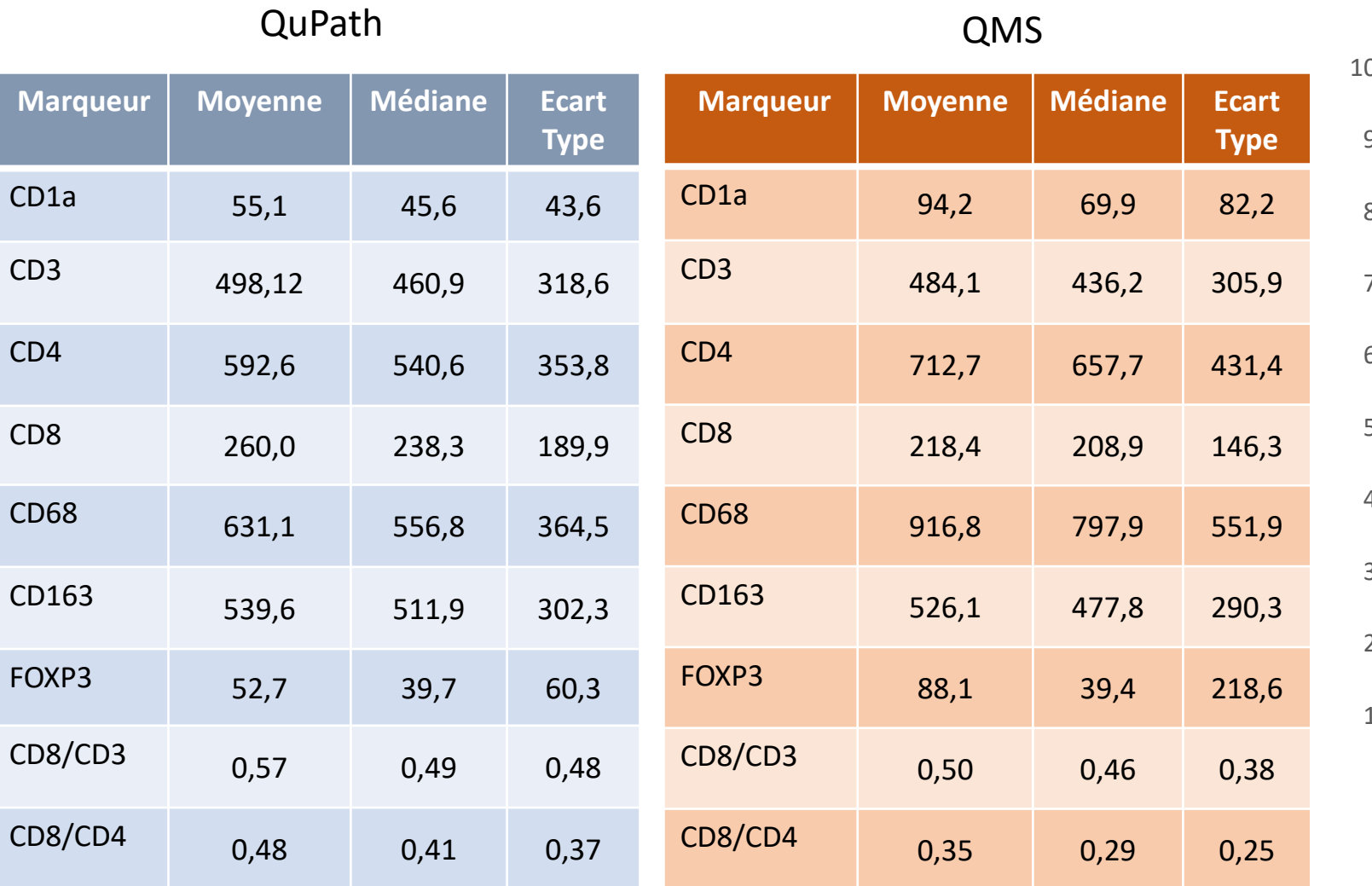

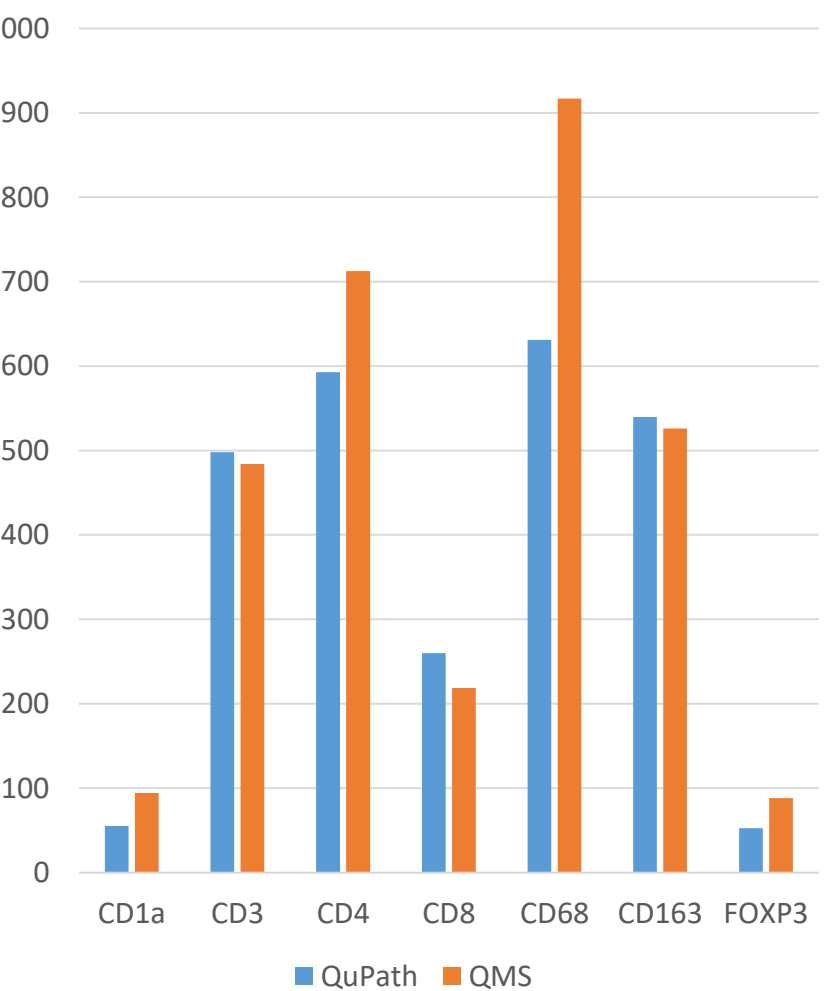

## Introduction **Méthodes** Méthodes **Résultats : comparatif des 2 méthodes** Conclusion

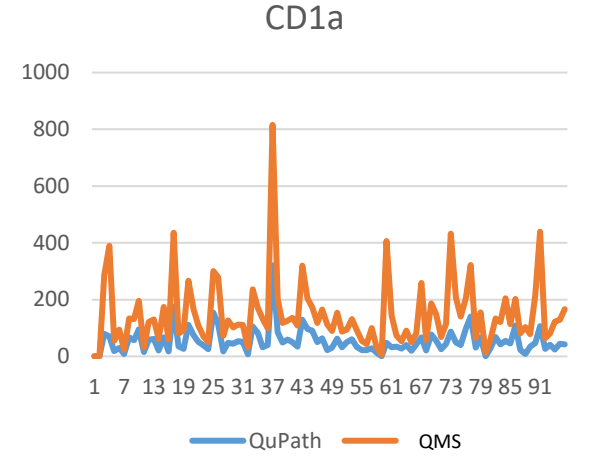

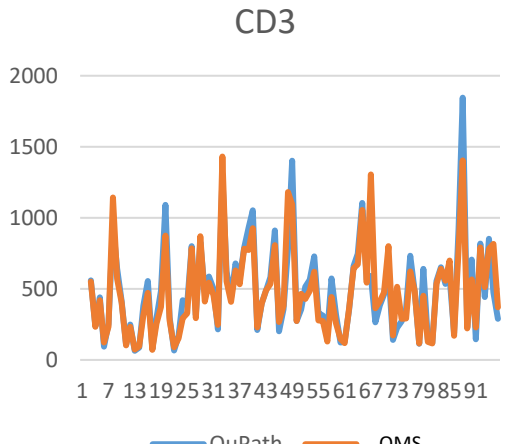

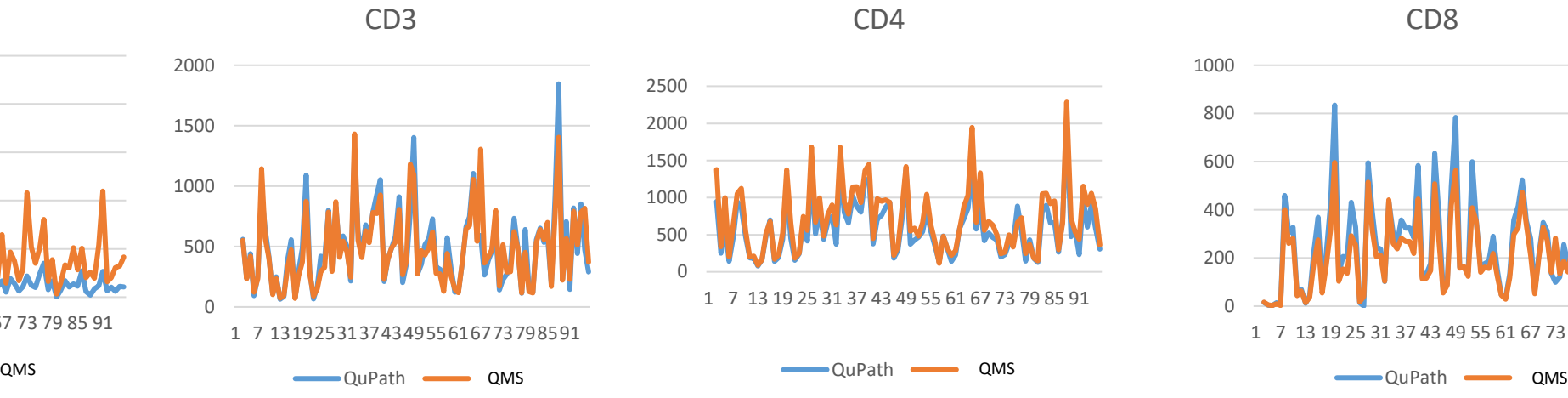

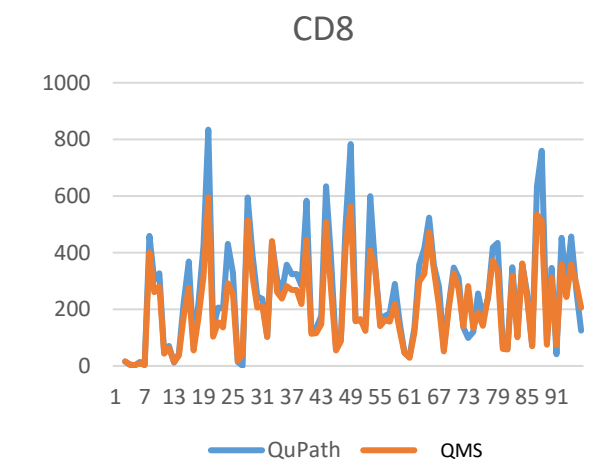

CD68

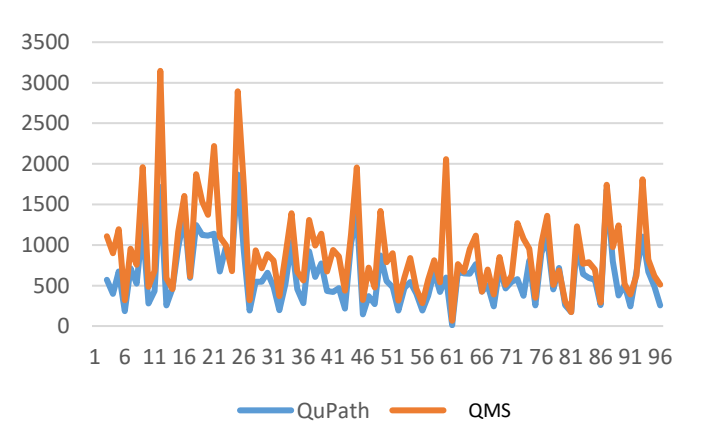

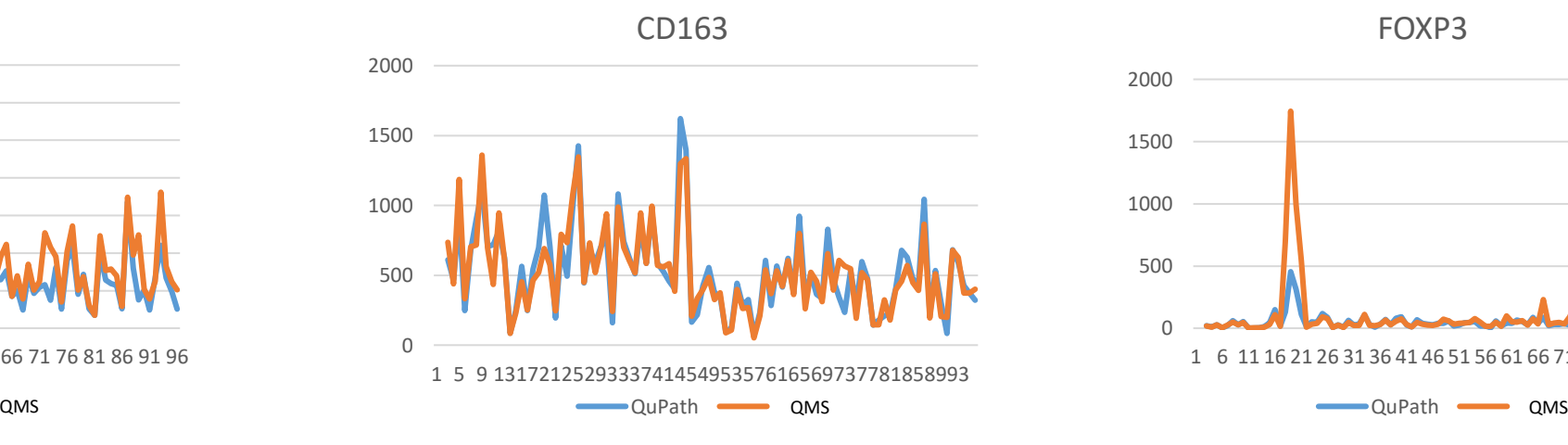

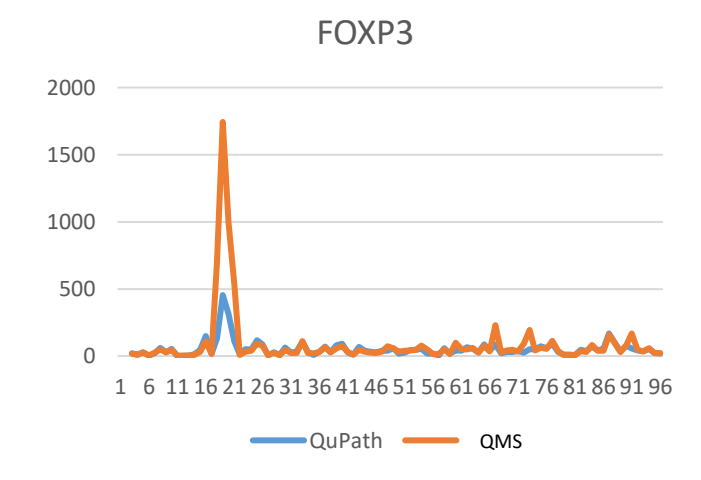

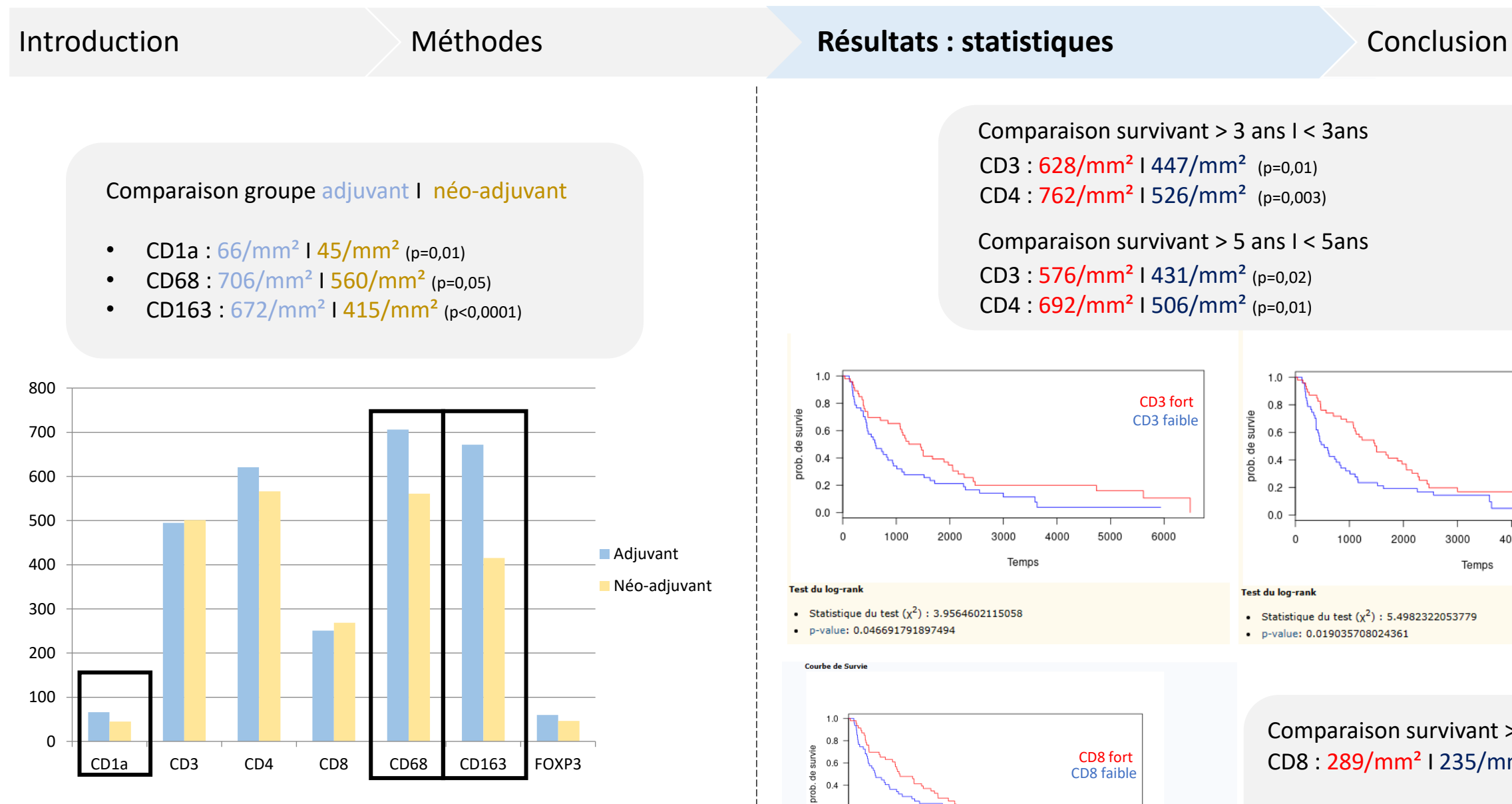

Rappel :

- CD1a : cellules dendritiques
- CD68 : pan macrophagique
- CD163 : macrophages M2

Comparaison survivant > 3 ans I < 3ans CD3 : 628/mm² I 447/mm² (p=0,01) CD4 : 762/mm² I 526/mm² (p=0,003)

CD3 : 576/mm² I 431/mm² (p=0,02) CD4 : 692/mm² I 506/mm² (p=0,01) Comparaison survivant > 5 ans I < 5ans

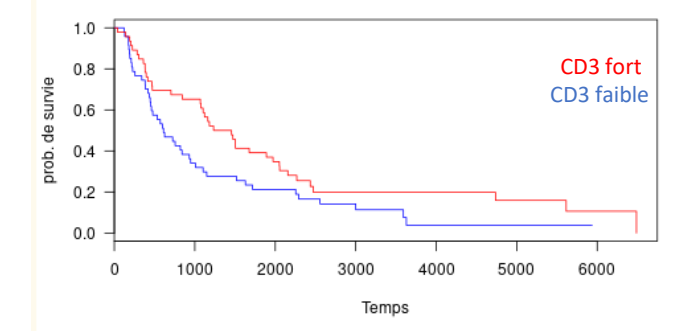

CD8 fort CD8 faible

6000

5000

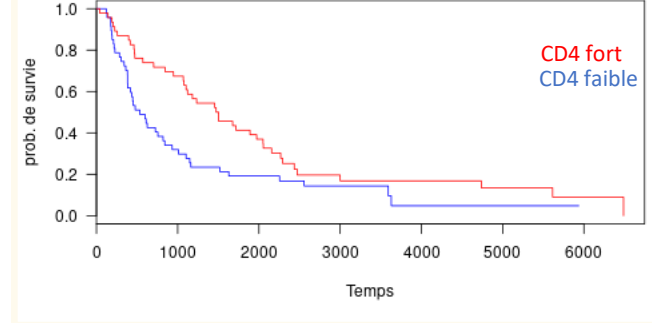

Test du log-rank

• Statistique du test  $(x^2)$  : 5.4982322053779

· p-value: 0.019035708024361

CD8 : 289/mm<sup>2</sup> I 235/mm<sup>2</sup> (p=0,17) Comparaison survivant > 3 ans I < 3ans

Comparaison survivant > 5 ans I < 5ans CD8 : 304/mm² I 242/mm² (p=0,16)

### **Test du log-ran**

Test du log-rank

Courbe de Surv

 $0.8$  $0.6$  $0.4$  $0.2$  $0.0\,$ 

• Statistique du test  $(x^2)$  : 2.5088632706238

1000

2000

3000

Temp:

4000

• Statistique du test  $(x^2)$ : 3.9564602115058

· p-value: 0.046691791897494

· p-value: 0.11320756424166

**Messages clés**

- Nouvelle méthode de **quantification cellulaire sur grande surface tumorale** : morphologique, reproductible et personnalisable.
- **Amélioration de survie significative des patients avec important infiltrat lymphocytaire (CD3, CD4)** dans un effectif avec une prédominance de cancers localement avancés.
- Démonstration d'une **baisse d'expression significative de CD163, CD68 et CD1a après chimiothérapie néo-adjuvante**.
- Perspectives : exploitation des données complètes, recherche de paramètres optimaux et introduction d'un modèle d'apprentissage semi-supervisé.

# **Merci pour votre attention**

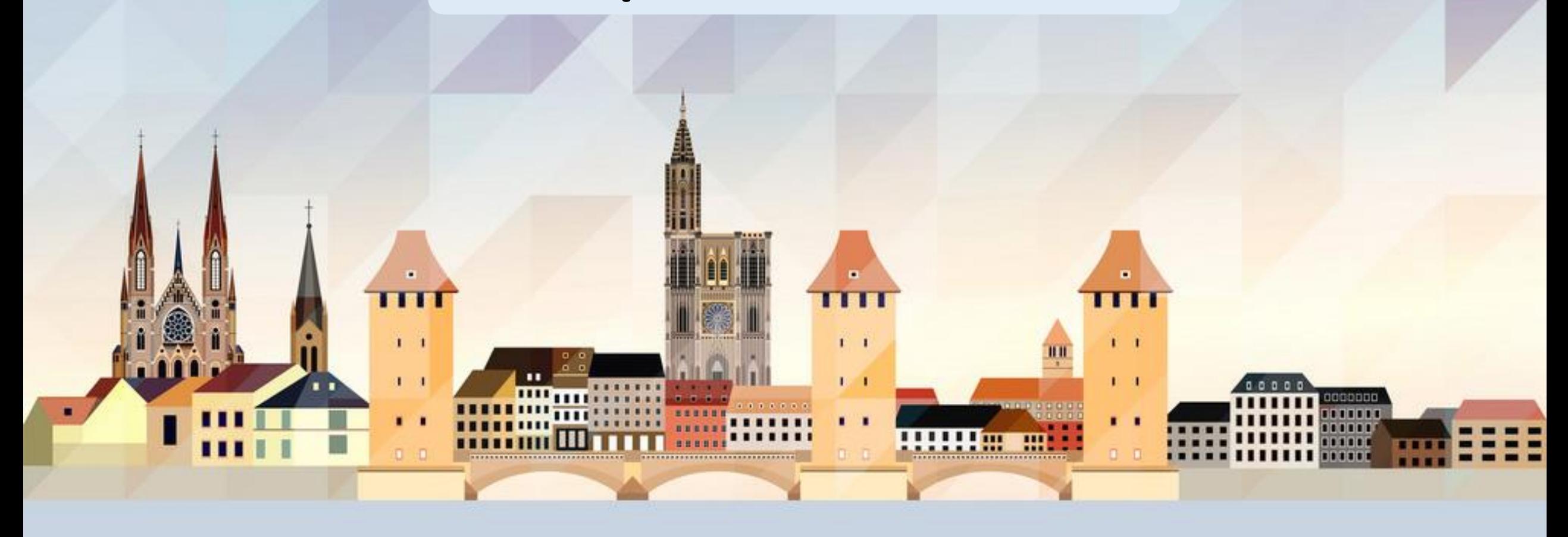